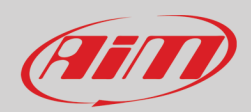

## **PCs hardware technical specs**

In the tab below, the main PCs technical specifications are mentioned, so that the AiM software are correctly supported:

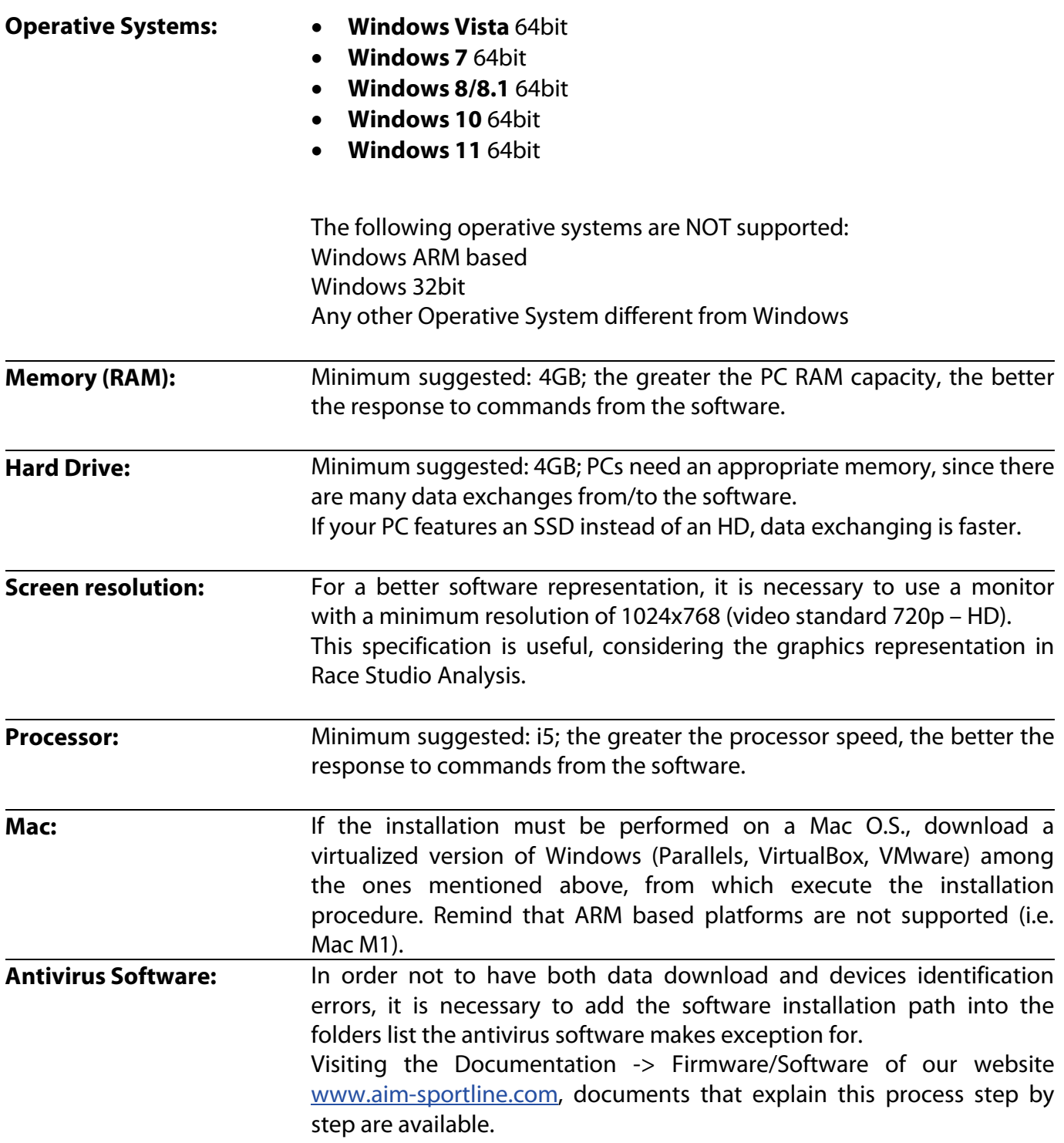

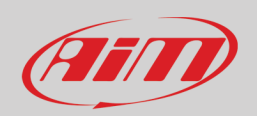

## **PCs hardware technical specs**

**InfoTech** 

**N.B.: all the AiM drivers are approved by Microsoft®; the .exe file autenticity is guaranteed.**

**Installation notes:** It is possible to install AiM software through the provided CD with each device box, while all the updatings are available from the software itself or from the SW/FW Download area of our website [www.aim](http://www.aim-sportline.com/)[sportline.com.](http://www.aim-sportline.com/)